# **Photoshop CC 2018 Crack With Serial Number**

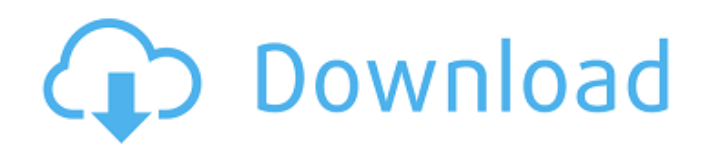

#### **Photoshop CC 2018 Crack Incl Product Key Download**

Tip Sometimes your camera's auto setting won't work for a particular image, and your only option is to shoot with an exposure manually set to the camera's default setting (usually the most important setting). If you plan to convert this image to black-and-white, you need to set the exposure manually. Some cameras allow you to do this using the camera screen, making exposure changes a snap. If your camera doesn't offer this option, see the Help screens for your camera to find out how. # Creating Spot Healing One of the best features in the Healing Brush tool is its Spot Healing feature. This feature allows you to fix objects or parts of an image that were out of focus, blurred, washed out, or the like. Instead of trying to guess where the object is or paint an approximate patch in the spot, you can simply use the Spot Healing tool, which comes with a magical "magic wand" you can move around to select the spot you want to correct. In Figure 2-19, the image on the left is the original. The image in the center is the same picture, with the aperture and exposure set manually. The one on the right is the image after some Spot Healing. As you can see, the Spot Healing tool isn't perfect. But it's a great quick way to get most of the result of a more careful selection, repainting, and touch-up. When you use the Spot Healing tool, Photoshop analyzes the parts of the image that are out of focus and tries to guess how to fill it in. Photoshop's Spot Healing tool is similar to the "Magic Wand" tool in the drawing program Illustrator (Draw). Both tools give you

#### **Photoshop CC 2018 Crack+ Keygen 2022**

The following are important things to know when using Photoshop Elements to make changes to an image: Some features may not be available Reduced resolution Unsupported file types A simplified user interface The effects used on an image will be limited. The main features of Photoshop are: Unlimited resizing Unlimited rotating Alignment Trimming Cropping General Effects Anti-Aliasing Watercolor Painting Painting Airbrush Alpha Masking Plugins Effects …more First things first, let's see what the most important things to know before using Photoshop Elements. An important thing before using the software You need an active internet connection to access this website. The download will take a little longer than usual. It will take up to 10–20 minutes. When you have downloaded Photoshop Elements, you will have access to a vast database of information and tutorials. In order to use a feature in Elements, you will need to download the feature. For example, you need to download the Color Picker plugin. You can get a detailed list of features by visiting the support page. The sizes of files The maximum size of an image is 10MB. This means that any file which is larger than 10MB will be automatically resized, and this cannot be undone. This is what is known as "smart resizing." If you do not set a specific size when you drag and drop files onto the document, the maximum size of the image will be set to 1,000 pixels. You can also change this setting in the preferences. The resizing quality The resizing quality is automatically set based on the size of the files. When you have saved the image, it will be stored in a temporary file. The temporary file contains a high-quality image. The resizing quality is set according to the size of the image. When you save the image, you can change the resizing quality settings in the preferences. Reducing the resolution All photos can be reduced in resolution. When you reduce an image, the size of the file increases. This means that the image will take up more space on the hard drive or in an online gallery. The resolution can be reduced in different ways, depending on the quality a681f4349e

### **Photoshop CC 2018 Activation Code [32|64bit]**

Opinions of the United 2007 Decisions States Court of Appeals for the Third Circuit 3-9-2007 Brown v. Beard Precedential or Non-Precedential: Non-Precedential Docket No. 05-5451 Follow this and additional works at: Recommended Citation "Brown v. Beard" (2007). 2007 Decisions. Paper 1503. This decision is brought to you for free and open access by the Opinions of the United States Court of Appeals for

### **What's New In Photoshop CC 2018?**

Q: Java - Removing child nodes from a binary tree I wrote this code, but it doesn't seem to work. The error I get is: Exception in thread "main" java.lang.NullPointerException at Tree.remove(Tree.java:37) Here is my code: import java.util.\*; public class Tree { public Tree() { this.a=null; this.b=null; } public static void main(String[] args) { Tree t1 = new Tree(); Tree t2 = new Tree(); Tree t3 = new Tree(); Tree t4 = new Tree(); Tree t5 = new Tree(); Tree t6 = new Tree(); Tree t7 = new Tree(); Tree t8 = new Tree(); Tree t9 = new Tree(); Tree t10 = new Tree(); t1.add(t2); t1.add(t3); t1.add(t4); t1.add(t5); t1.add(t6); t1.add(t7); t1.add(t8); t1.add(t9); t1.add(t10); t1.add(t1); t2.add(t3); t3.add(t4); t4.add(t5); t5.add(t

## **System Requirements For Photoshop CC 2018:**

DirectX® 9.0c Minimum 2 GB of RAM (Memory) NVIDIA GTX 650, or comparable with 128 MB of VRAM Windows® 7 64-bit SP1, or Windows 8 64-bit with either SP1 or Windows 7 64-bit SP1 installed Processor 2.8GHz dual-core processor or equivalent; processor AMD Athlon II X2 3.2 GHz quad core processor or equivalent Hard Drive 3 GB of free hard disk space Additional Notes There are 9 challenges; some challenges are faster

Related links:

<https://yezcompare.com/2022/06/30/photoshop-2022-version-23-1-1-hack-registration-code-for-pc-2022/> <https://suministrosperu.com/wp-content/uploads/2022/06/quicor.pdf> <https://mytown247.com/wp-content/uploads/2022/06/ellyosr.pdf> <https://africantoursguide.com/adobe-photoshop-with-license-key-with-registration-code-pc-windows/> <https://www.almawomenboutique.com/adobe-photoshop-2022-version-23-crack-download/> <https://www.mazzoleni.com/sites/default/files/webform/adobe-photoshop-cc-2015-version-17.pdf> <https://www.waefler-hufbeschlag.ch/wp-content/uploads/2022/06/osmujay.pdf> <https://gentle-shelf-67391.herokuapp.com/masbee.pdf> [https://chatinzone.com/upload/files/2022/06/4azQaSLyYgbdmBPyySfR\\_30\\_7afe30bf6880f06c5defecd810dda04c\\_file.pdf](https://chatinzone.com/upload/files/2022/06/4azQaSLyYgbdmBPyySfR_30_7afe30bf6880f06c5defecd810dda04c_file.pdf) <http://buyzionpark.com/?p=22210> [https://www.reperiohumancapital.com/system/files/webform/Photoshop-CC-2018\\_0.pdf](https://www.reperiohumancapital.com/system/files/webform/Photoshop-CC-2018_0.pdf) <http://www.illustratorsplatform.net/wp-content/uploads/2022/06/shaneh.pdf> <https://ir-hydro.ir/wp-content/uploads/daighal.pdf> [https://mia.world/upload/files/2022/06/avhrgMIJGOCpw3X4f6WN\\_30\\_7afe30bf6880f06c5defecd810dda04c\\_file.pdf](https://mia.world/upload/files/2022/06/avhrgMIJGOCpw3X4f6WN_30_7afe30bf6880f06c5defecd810dda04c_file.pdf) <https://www.dreessen.info/highlights/adobe-photoshop-cc-2015-version-16-keygen-generator-torrent-free-download> <https://colombiasubsidio.xyz/?p=10301> <https://www.mil-spec-industries.com/system/files/webform/roswei538.pdf> <https://www.citylist.pk/wp-content/uploads/2022/06/oresdar.pdf> [https://www.elitetest.com/system/files/webform/plan-documentation/adobe-photoshop-2022\\_0.pdf](https://www.elitetest.com/system/files/webform/plan-documentation/adobe-photoshop-2022_0.pdf) <http://hudginsenterprises.com/adobe-photoshop-2021-version-22-3-mac-win/>